# Пример экономической оценки проектов на стадии геолого-разведочных работ с учетом рисков и неопределенностей

# **А.В. Ефимов, А.М. Ташлицкая**  (Schlumberger Information Solutions)

Экономический анализ проектов осуществляется на всех стадиях жизненного цикла месторождения. В данной статье представлена экономическая оценка проектов на стадии геолого-разведочных работ (ГРР). Проектирование на стадии ГРР характеризуется минимальным (нередко, недостаточным) количеством исходных данных и требует полного и всестороннего анализа вариантов.

Рассмотрим процесс экономической оценки проектов на стадии ГРР на примере одного из месторождений Западной Сибири.

# **Исходные данные**

По результатам интерпретации геолого-геофизической информации были выделены три антиклинали на восточной границе западно-сибирского бассейна, находящиеся относительно недалеко друг от друга. В программной платформе Petrel\* для выделенных антиклиналей была выполнена комплексная оценка ключевых элементов нефтегазоносной системы: наличие ловушки, коллектора и литологического экрана, условия образования и миграции углеводородов, а также анализ рисков. Данные работы проводились для объединенной структуры из трех антиклиналей, имеющей характерный размер 100 км. Построение карт рисков позволило судить о вероятности наличия углеводородов в региональном масштабе (табл. 1).

**Таблица 1** 

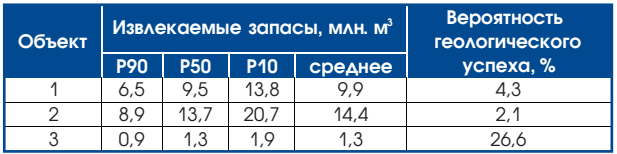

Решение о начале ГРР и промышленного освоения объектов принимается на основе поэтапного, постепенно усложняющегося экономического анализа имеющихся объектов.

## **Базовый вариант**

Стандартизация подходов к оценке проектов на стадии ГРР с последовательным применением одних и тех же предположений и предпосылок на всех этапах моделирования позволяет рассчитать проекты в единых условиях и обеспечить их сопоставимость. Стандартизированный подход к анализу делает правомочным проведение ран-

\*Марка Шлюмберже.

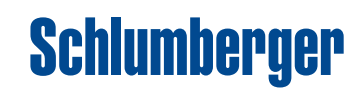

жирования проектов по одному из ожидаемых показателей эффективности.

Ниже приведены предположения, использованные для выполнения анализа.

1. Имеющиеся данные не позволяют точно спрогнозировать добычу нефти, поскольку она определяется не только объемом извлекаемых ресурсов, но и технологической схемой разработки. В расчетах принят типовой для нефтяного месторождения прогноз добычи: 1) растущая добыча (5 лет); 2) стабильная добыча с уровнем годового отбора 8 % извлекаемых запасов (3 года); 3) падающая добыча (гиперболическое снижение дебита).

2. Под затратами на ГРР понимаются затраты на сейсмические исследования, поисковое и разведочное бурение. Стоимость затрат и нормативы на требуемое число скважин принимаются средними по региону (табл. 2).

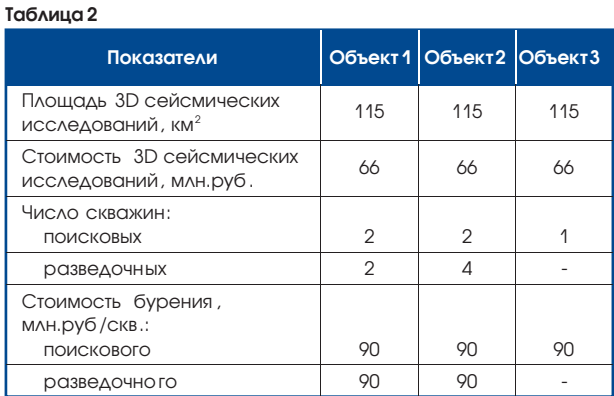

3. Инвестиции в разработку месторождения: эксплуатационное бурение – 45 млн. руб./скв., инфраструктурное строительство – 70 % стоимости бурения, дополнительные расходы – 10 % стоимости бурения.

4. Операционные затраты, включающие затраты на подъем, транспорт, заработную плату и другие статьи, заданы при помощи удельных показателей: на добычу 1 т нефти – 450 руб., 1 т жидкости – 60 руб., на одну скважину в год – 600 тыс. руб.

5. За налоги в себестоимости приняты налог на добычу полезных ископаемых (НДПИ) и налог на имущество.

При расчете использовалась эффективная цена реализации углеводородов для данного региона. Результаты расчета базового (среднего) варианта для объектов приведены в табл. 3.

#### Таблица 3

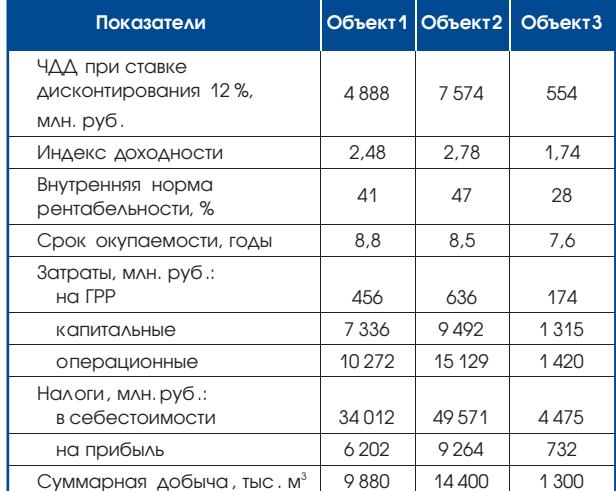

#### Анализ чувствительности

Результаты анализа чувствительности показателей эффективности к исходным данным представлены в виде диаграммы «Торнадо». Из рис. 1 видно, что для объекта 3 на ЧДД наиболее значительно влияет изменение объема ресурсов и цены на нефть, на внутреннюю норму рентабельности - объем ресурсов и капитальные вложения.

#### Ожидаемая стоимость запасов

В международной практике для учета рисков в инвестиционном планировании используется индикатор ожидаемой стоимости запасов (Expected Monetary Value - EMV), который рассчитывается следующим образом:

$$
EMV = 4\mu\mu\cdot V_{\text{V}cnexa} - K_{\text{puck}} (1 - V_{\text{V}cnexa}),
$$
\n(1)

где V<sub>vcnexa</sub> - вероятность геологической успешности;  $K_{\text{back}}$  – рисковые капитальные вложения (затраты на проведение ГРР).

Результаты вычислений для трех объектов приведены в табл. 4. Из нее видно, что с учетом геологического риска EMV имеет положительное значение только для объекта 3.

Таблица 4

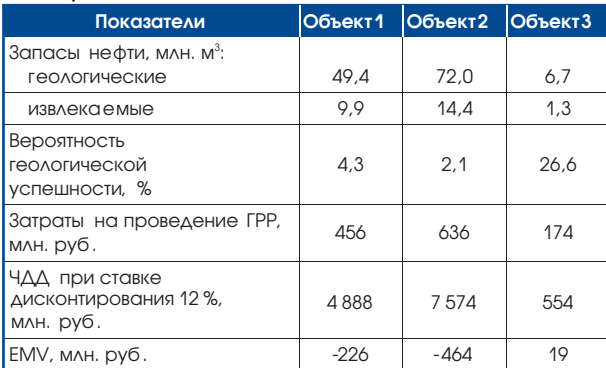

#### Применение метода Монте-Карло

Перейдем от детерминистического к стохастическому методу анализа. Стохастический подход традиционно реализуется с применением метода Монте-Карло.

В этом случае формулу расчета ожидаемой стоимости запасов необходимо модифицировать

$$
V_{\text{venexa}} = V_{\text{reon}} \cdot V_{\text{gkohom}} \tag{2}
$$

где V<sub>геол</sub> - вероятность геологической успешности; V<sub>эконом</sub> - вероятность экономической успешности (вероятность того, что рассчитанный ЧДД будет иметь неотрицательное значение).

Параметр V<sub>эконом</sub> легко оценить из полученной методом Монте-Карло гистограммы распределения (рис. 2).

Поскольку анализ чувствительности ЧДД к входным данным показал наибольшее влияние объема ресурсов (прогноз добычи) и цены реализации продукции, зададим эти два параметра распределениями.

Объем ресурсов. Помимо геологической неопределенности исходных ресурсов имеется неопределенность в оценке их извлекаемой части, а также технологических показателей проекта (прогноза добычи).

В табл. 5 для каждого параметра прогноза заданы рамки изменений, а также тип распределения.

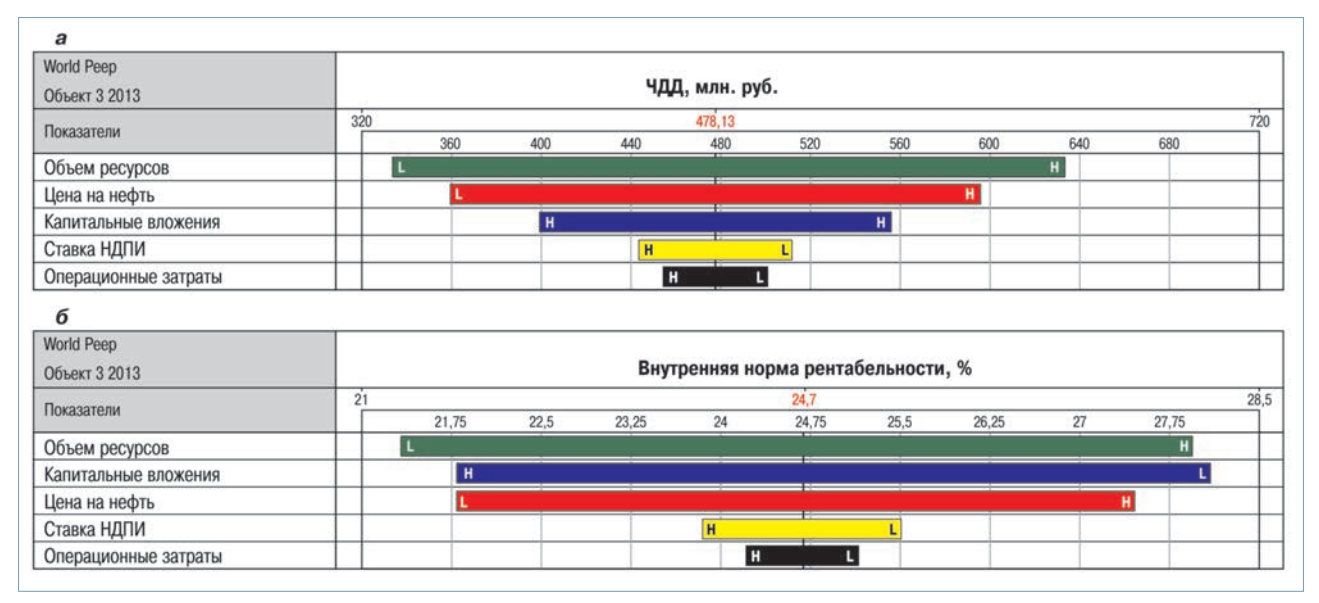

Рис. 1. Диаграмма «Торнадо», показывающая чувствительность ЧДД (а) и внутренней нормы рентабельности (б) к различным показателям

**НЕФТЯНОЕ ХОЗЯЙСТВО** 

95

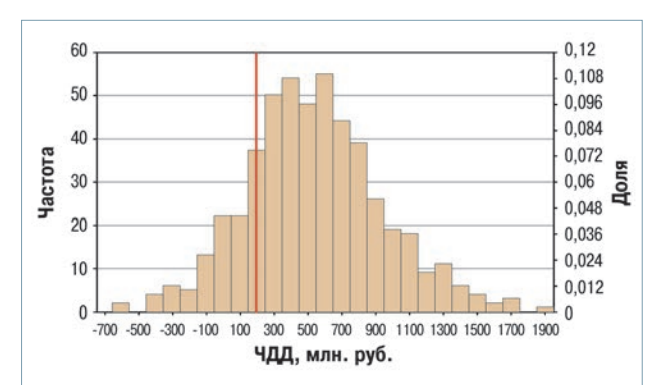

Рис. 2. Гистограмма распределения ЧДД для объекта 3

#### Таблица 5

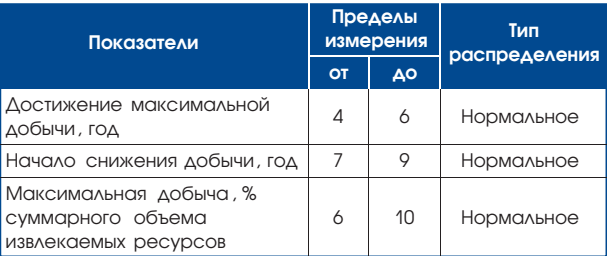

Цена реализации. Примем, что цена на нефть марки Urals на рынке колеблется в пределах 20 % среднего значения.

В результате расчета методом Монте-Карло для каждого объекта вероятность получения неотрицательного значения ЧДД оказалась менее 100 % (табл. 6). Из табл. 6 видно, что для третьего объекта EMV = 0. Тем не менее, этот объект остается более привлекательным для разработки, чем первые два.

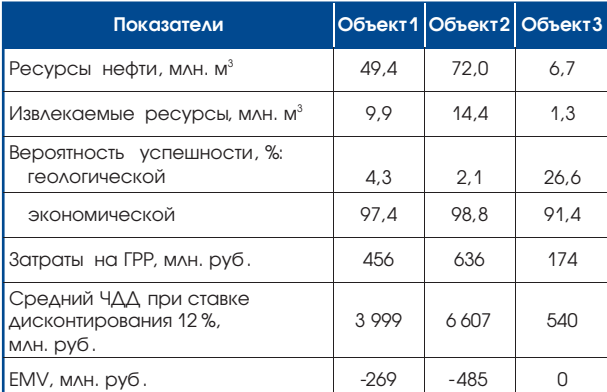

### Таблица 6

С учетом того, что объекты находятся относительно недалеко друг от друга и бурение поисковой скважины на одном из них даст дополнительные данные, которые можно использовать для переоценки всех трех объектов, необходимо учесть взаимозависимость объектов. Этого можно достичь путем построения вероятностной геологоэкономической модели системы из трех ловушек как единого проекта ГРР. Такой анализ не является предметом данной статьи, но он дает наиболее полную оценку системы трех ловушек как единого целого.

# Использование программных пакетов GeoX<sup>\*</sup> и Merak<sup>\*</sup>

Единая технологическая платформа «Шлюмберже» предоставляет современные инструменты для логически взаимоувязанного решения комплексных задач. Например, для интегрированной оценки рисков, ресурсов и стоимости многосегментных поисковых проектов, неоткрытого потенциала нефтегазоносных комплексов, систематического накопления знаний путем регулярного сравнения расчетных и фактических результатов ГРР используется ПО GeoX\*. Карты рисков, связанных с наличием углеводородов, можно получить в результате бассейнового моделирования в программном комплексе PetroMod<sup>\*</sup> с последующей передачей данных в платформу Petrel для создания более подробной региональной модели. Данные из GeoX могут быть переданы в пакет Merak для портфельной оптимизации ГРР. После открытия залежи выполняется более точная оценка экономических показателей с использованием требуемой структуры затрат. На этом этапе проводятся оценка и сравнение различных вариантов разработки объекта. Для этой цели больше подходит пакет Merak Peep.

Приведенный в данной статье анализ был выполнен при помощи программных продуктов пакета Merak. ПО Merak Реер является стандартом отрасли для экономического моделирования нефтегазовых проектов на стадиях разработки и добычи, который позволяет обеспечить согласованность данных, их безопасность, эффективный и гибкий анализ проектов с учетом рисков и неопределенностей.

Модульная архитектура пакета Merak позволяет проводить стандартизированную экономическую оценку всех проектов и получать необходимые отчетные формы. Для расчета экономического проекта в Merak Реер достаточно выбрать требуемую фискальную модель (налоговый режим), ввести исходные данные, такие как прогнозный профиль добычи, операционные затраты и капитальные вложения, и выполнить расчет. В результате оцениваются денежные потоки и ключевые показатели эффективности, которые выводятся в стандартизированных отчетных формах.

К особенностям программы также относится возможность агрегирования нескольких экономических проектов в один консолидированный проект. При этом выполняется соответствующий пересчет таких показателей, как налог на прибыль (уменьшение налогооблагаемой базы прибыльных объектов за счет нерентабельных), индекс доходности, срок окупаемости консолидированного проекта и др.

Встроенная в Merak Реер функциональность анализа чувствительности и рисков позволяет легко рассчитать множество возможных вариантов проекта, ответить на все вопросы «что если», построить диаграммы «Торнадо» и «Паук» и оценить влияние основных факторов на прибыльность проекта. Для более сложного анализа рисков доступно использование метода Монте-Карло в сочетании с деревьями решений.

\*Марка Шлюмберже.

# www.sis.slb.ru

г. Москва, Ленинградское шоссе, 16А, стр. 3. Тел.: +7(495)935-8200, факс: +7(495)935-8780 e-mail: sis-qa-ru@slb.ru